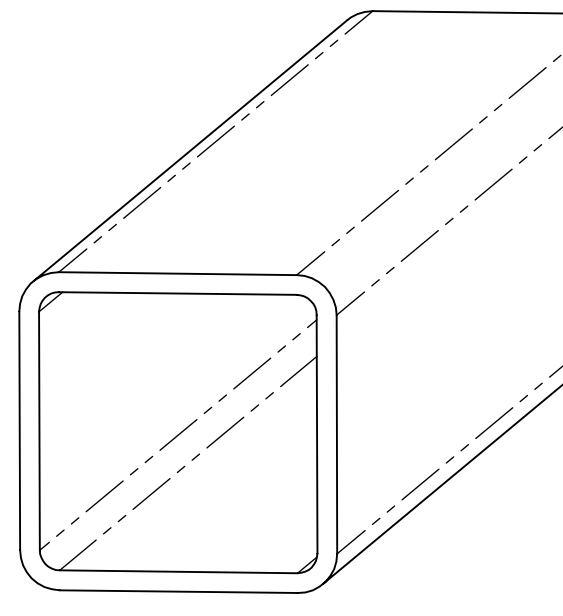

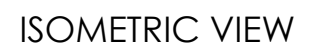

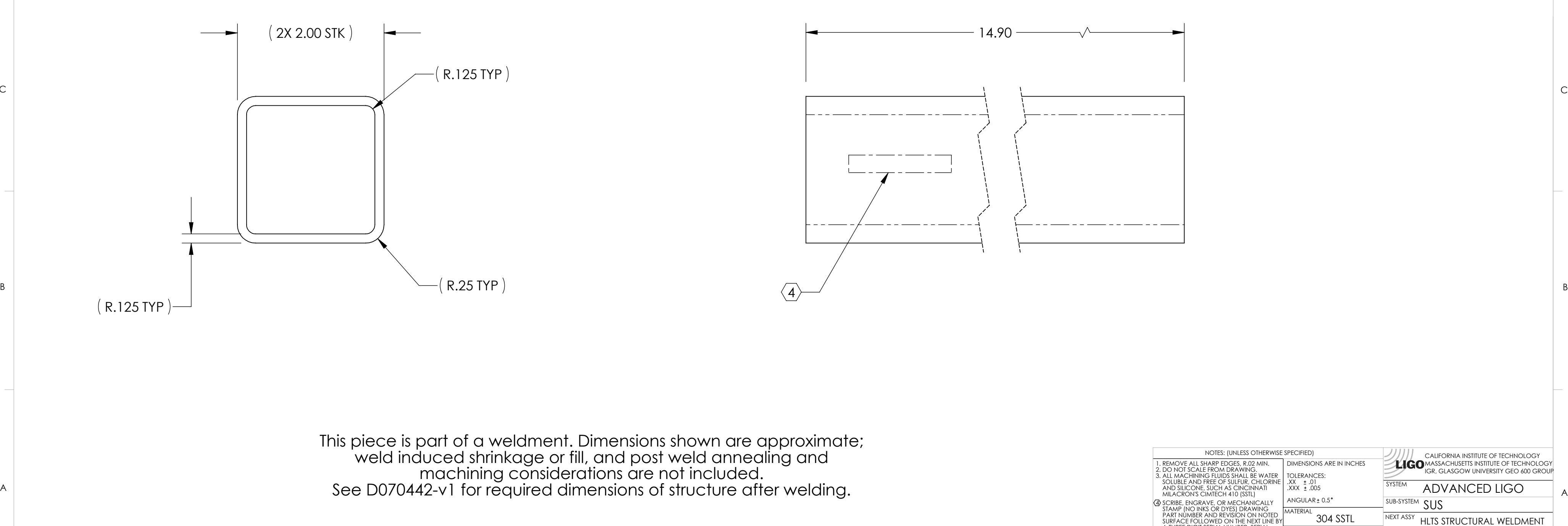

B

C

 $\mathsf D$ 

E

F

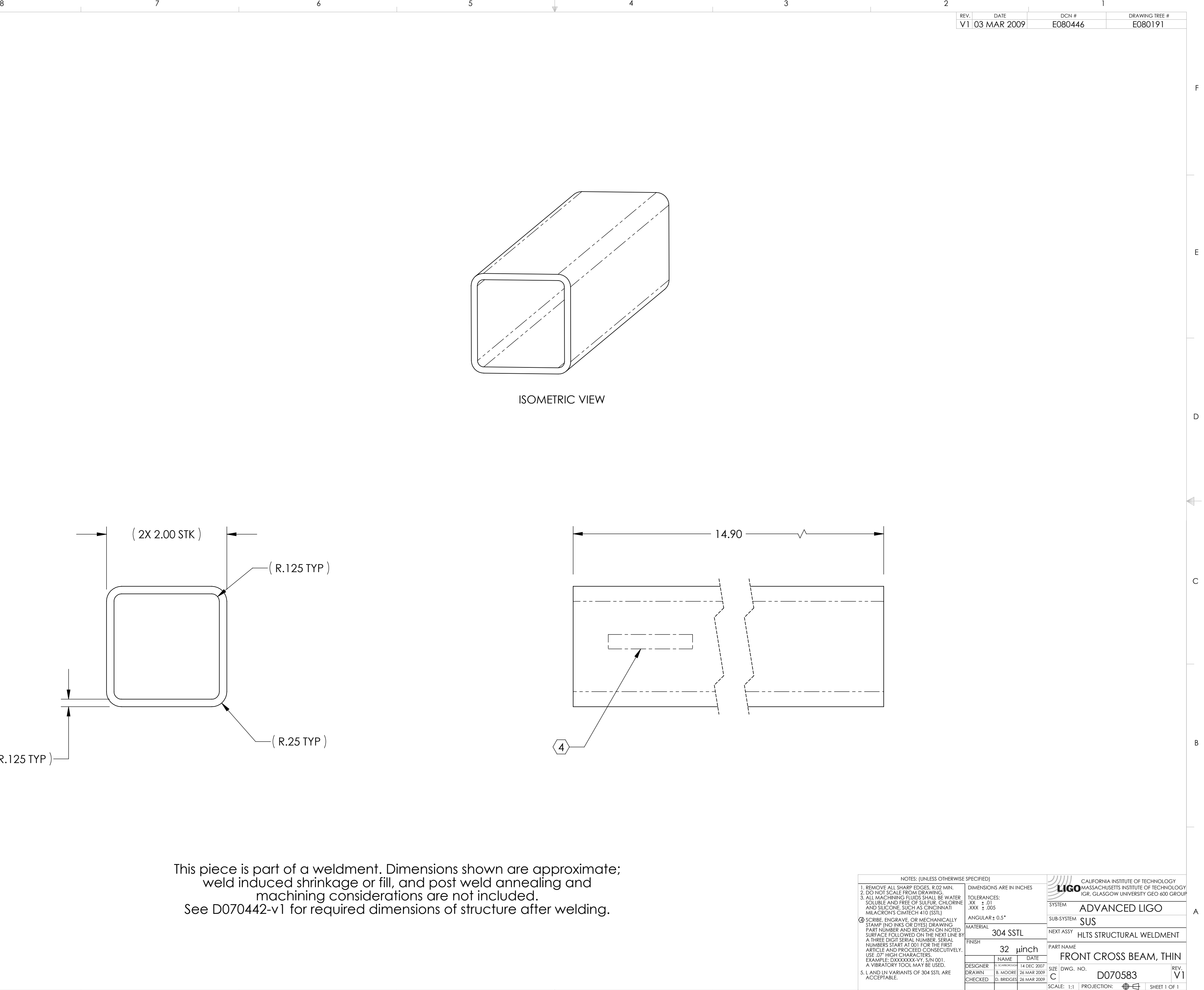

## 8 7 6 5 4 3 2 1 D070583\_Advanced\_LIGO\_SUS\_HLTS\_Structure\_Front\_Cross\_Beam,\_Thin, PART PDM REV: X-002, DRAWING PDM REV: X-003